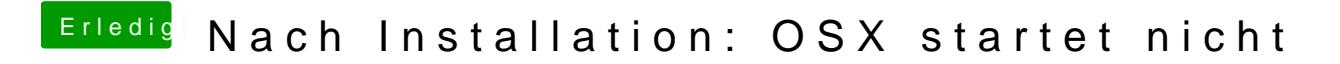

Beitrag von ralf. vom 29. März 2017, 22:38

[Hie](https://www.hackintosh-forum.de/index.php/Thread/29764-AMD-Hackintosh-Guide/?postID=279630#post279630)rkannst du darüber nachlesen